Photoshop 2021 (Version 22.4.3) Keygen For (LifeTime) Free Download [Updated] 2022

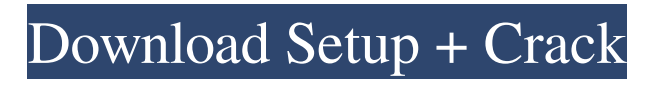

## **Photoshop 2021 (Version 22.4.3) Crack+ Registration Code Free For PC**

\* If you're a beginner, check out \_Beginning Photoshop: Windows and Mac\_ (published by Wiley) by M. Edwards and A. Lema. It's a short, hands-on tour of the most important aspects of Photoshop, including layers, masks, and the other critical concepts. You don't need to know much about how computers work to use Photoshop. \* If you're an intermediate user or you're looking for more advanced capabilities, Photoshop CS6 for Digital Photographers (published by Wiley) by M. Edwards and A. Lema is an in-depth, up-to-the-minute guide to the program. It walks you through hundreds of Photoshop functions, including the most current tutorials, key features, and new, more sophisticated commands. I highly recommend this book for any experienced Photoshop user. \* \_Photoshop Elements 9 For Dummies,\_ by Joe McDonough, shows you how to use Photoshop Elements 9 to work on your images. It's a great place to start if you only need basic retouching and want to explore many of the program's powerful features. I recommend that you keep your computer up to date, upgrade the operating system if you have an older one, and install the latest update for the graphics drivers on your computer. ## Working with Various Formats After you've placed your images on your hard drive, you need to convert them into a format that your computer can read. The most common formats are TIFF, JPEG, GIF, and PNG. Before you save your images, make sure that you've set the file type appropriately. The best way to accomplish this task is to use the Photoshop CS6 Organizer, shown in Figure 4-3. There, on the Files tab, click Organize and then, under Files, click Photo. In the Organizer window that appears, click the Format button to choose the file type. You can also use the Format tool on the Format Painter and Paths tabs to set the file type. This approach saves you the trouble of having to dig through Photoshop to do so. In Photoshop, you can work on any image format natively and then save in that format or export to it. However, in order to do so, you must place the image on a special layer. Because of this, to create a new layer, you must export the image file and use the Create a New Layer command, covered in the next step.

# **Photoshop 2021 (Version 22.4.3) Crack License Key Full**

In this guide, we will show you how to install and use Photoshop Elements in Ubuntu. After installing the app, you will have access to it from any other distros. Installing Download the latest version of Photoshop Elements from here. If you want a complete experience, get the full version of the app. Now unzip the downloaded archive. From the unzipped archive, locate the 'photoshop-elements.app' file, drag it to the '/opt' folder. Open a terminal and copy and paste the following command to install the app: sudo cp /opt/photoshop-elements.app /opt/ Now, search for 'photoshop-elements' app and you'll find that it has been installed in /opt/. Now open the app by searching in the dash. [source] Opening After installation, you'll be able to search for the app in the 'Dash'. You can also open the application from the terminal with the following command: app /opt/photoshopelements/bin/photoshop-elements Once you have opened Photoshop Elements, you'll be presented with the following screen. If you haven't already, click on the 'P' icon to enable Projector. If you have already created a new project and wanted to import the template, you can easily do so now. You will first need to choose the project folder and then click on 'Import'. You will then be presented with the options to add images, video, or both. In this case, choose the 'Images' tab and select your files. You will then be able to choose the appropriate resolution for your project. You can also add a custom logo to your project. To play your video, click on the 'Video' tab. In this case, we will use a blue ray file. Finally, you can browse your images to be used in the project. You may also adjust the brightness, contrast, and brightness. You can also use 'help' to learn more about the settings. In the 'Layer' tab, you have the options to add content like text, shapes, patterns, and 3D objects. Click on the 'Layer' tab again and add your first photo. Create New Layer If you want to a681f4349e

### **Photoshop 2021 (Version 22.4.3) Crack +**

Q: If  $\mathcal{Z}_p\$  is the only one ring of prime exponent  $\p$ \$p\$, prove that  $\mathcal{E}_p \cong \mathcal{Z}_p\$  If  $\mathbb{Z}_p\$  is the only one ring of prime exponent  $\mathbb{S}_p$ , prove that  $\mathbb{F}_p \cong \mathbb{Z}_p\$ . Not a homework exercise, but something I came across while reading Fundamental Theorems of the Algebraic Numbers about the maximal ideal  $\mathbb{Z}_p\$ . I've tried to identify  $\mathbb{F}_p\$  and  $\mathbb{Z}_p\$  and to identify the homomorphism \$\varphi:\mathbb{Z}\_p\rightarrow \mathbb{F}\_p\$ but am stuck there. A: First, note that the structure of \$\mathbb Z\_p\$ is exactly that of an extension field \$\mathbb F\_p\$ of \$\mathbb F\_p\$. Now, suppose \$\mathbb F\_p\$ was not isomorphic to \$\mathbb Z\_p\$. Then we must have \$q e p\$ such that \$\mathbb F\_q\$ is isomorphic to \$\mathbb Z\_q\$. Since all the other possible prime divisors of \$p\$ except \$q\$ are contained in \$\mathbb Z\_p\$, it follows that \$\mathbb Z\_q\$ must be isomorphic to \$\mathbb Z\_p\$ contradicting our hypothesis. So we conclude that \$\mathbb F\_p\cong \mathbb Z\_p\$. f - 1 6 2 1 9 4 6 7 \* m \* \* 3 \* n \* \* 2 + 3 \* m \* \* 2 \* n \* \* 2 - 1 5 2 3 2 2 \* m \* \* 2 \* n + 3 \* m \* \* 2 - 4 \* n \* \* 2 w r t

#### **What's New in the?**

Philadelphia has one of the best bakeries in the country, but there's also a phenomenon sweeping across the whole country – food trucks. They're popping up in big cities everywhere, and here in Philly, there's even a monthly event where we can sample some of the best dishes the city has to offer. Last week, we had the opportunity to see a Smorgasbord at the Fisherman's Wharf event, and they brought a special guest to the scene. Smorgasbord and Oven & Moon owner Ben Levison took some time to talk to us about how he got into cooking, the business, the food, and more. Chris: A big congrats on the expansion! How did you get into it, and how has it been going? Ben: Thanks! I've wanted to be a chef for as long as I can remember. I've always cooked, but I've always had people around that helped me in any way shape or form. I had a friend at [Bachelor of Science] University who took care of my kitchen and living room while I was going to class all at the same time. I worked in high school as an "intern," and I've worked in restaurants since. I went to culinary school at Johnson & Wales in Providence, which is where we opened the restaurant a couple years ago. It's been fun; it's been great. Chris: What's the story behind Oven & Moon? I've been to a couple of events, and I thought I heard you were a Philly guy, but I didn't realize until now! Ben: We have two locations [in Philadelphia, now] and plan on opening one more soon. I lived here all my life, and I was going to have to go out of state to open a location. Then I decided, "hey, why don't I just open one here?" It took us a little bit of time to get going; we tried to do it the slow way. [We] didn't want to pressure ourselves too much and come up with something that's going to be wrong. We were trying to go and hire the right people and the right kind of people that we knew would make the restaurant successful and do it in a way that we know that it's going

# **System Requirements:**

Processor: Intel Core i5-3470 or later Memory: 4 GB RAM Graphics: Nvidia GeForce GTX 660 or AMD Radeon HD 7870 DX11 compatible DirectX: Version 11 DirectX 11 support is not included in the retail version of the game, however, the game will run fine in DX9 mode and the following patch will enable the DX11 features: To check your DX9 support, please run the game in DX9 mode. If the game does

<http://www.ambulatorioveterinarioiaccarino.it/wp-content/uploads/2022/06/justkape.pdf>

<http://www.sherpalearning.com/system/files/webform/sample-essays/teanfeli264.pdf>

<https://orbeeari.com/photoshop-2021-version-22-4-patch-full-version-activation-latest/>

[https://mugvn.s3.amazonaws.com/upload/files/2022/06/tPErM6vBygB3YgAbHZev\\_30\\_638fdc63e314f0773ab3e7c2dbd8ec66](https://mugvn.s3.amazonaws.com/upload/files/2022/06/tPErM6vBygB3YgAbHZev_30_638fdc63e314f0773ab3e7c2dbd8ec66_file.pdf) [\\_file.pdf](https://mugvn.s3.amazonaws.com/upload/files/2022/06/tPErM6vBygB3YgAbHZev_30_638fdc63e314f0773ab3e7c2dbd8ec66_file.pdf)

<http://www.cpakamal.com/adobe-photoshop-cc-2015-version-17-download-pcwindows-2022/>

<http://bestxxxclips.online/?p=2322>

[https://smartpolisforums.com/wp-content/uploads/2022/06/Adobe\\_Photoshop\\_2021\\_Version\\_222.pdf](https://smartpolisforums.com/wp-content/uploads/2022/06/Adobe_Photoshop_2021_Version_222.pdf) [https://mandarinrecruitment.com/system/files/webform/photoshop-2020\\_3.pdf](https://mandarinrecruitment.com/system/files/webform/photoshop-2020_3.pdf)

<https://www.realvalueproducts.com/sites/realvalueproducts.com/files/webform/valevra574.pdf>

[https://mandarinrecruitment.com/system/files/webform/adobe-photoshop-2021-version-2231\\_3.pdf](https://mandarinrecruitment.com/system/files/webform/adobe-photoshop-2021-version-2231_3.pdf)

[https://sheltered-sands-09714.herokuapp.com/Adobe\\_Photoshop\\_2021.pdf](https://sheltered-sands-09714.herokuapp.com/Adobe_Photoshop_2021.pdf)

<https://mandarinrecruitment.com/system/files/webform/nicuny21.pdf>

[https://stormy-basin-64765.herokuapp.com/Adobe\\_Photoshop\\_2022\\_version\\_23.pdf](https://stormy-basin-64765.herokuapp.com/Adobe_Photoshop_2022_version_23.pdf)

[https://www.gayleatherbiker.de/upload/files/2022/06/18TnvJU5Ddh7zk98wmqT\\_30\\_98eb719c312de48ccbe266b5e075b0ec\\_fi](https://www.gayleatherbiker.de/upload/files/2022/06/18TnvJU5Ddh7zk98wmqT_30_98eb719c312de48ccbe266b5e075b0ec_file.pdf) [le.pdf](https://www.gayleatherbiker.de/upload/files/2022/06/18TnvJU5Ddh7zk98wmqT_30_98eb719c312de48ccbe266b5e075b0ec_file.pdf)

<https://nameme.ie/adobe-photoshop-2020-version-21-crack-patch-download/>

[https://eat-now.no/wp-content/uploads/2022/06/Adobe\\_Photoshop\\_CC\\_Full\\_Version\\_Download\\_For\\_PC.pdf](https://eat-now.no/wp-content/uploads/2022/06/Adobe_Photoshop_CC_Full_Version_Download_For_PC.pdf)

[https://mykingdomtoken.com/upload/files/2022/06/iMwdluoFMNPjQIP5Uoj6\\_30\\_98eb719c312de48ccbe266b5e075b0ec\\_file](https://mykingdomtoken.com/upload/files/2022/06/iMwdluoFMNPjQIP5Uoj6_30_98eb719c312de48ccbe266b5e075b0ec_file.pdf) [.pdf](https://mykingdomtoken.com/upload/files/2022/06/iMwdluoFMNPjQIP5Uoj6_30_98eb719c312de48ccbe266b5e075b0ec_file.pdf)

<https://classifieds.cornerecho.com/advert/adobe-photoshop-cc-2015-version-17-free-win-mac/>

[https://www.careerfirst.lk/sites/default/files/webform/cv/Photoshop-CC-2015-version-18\\_7.pdf](https://www.careerfirst.lk/sites/default/files/webform/cv/Photoshop-CC-2015-version-18_7.pdf)

<http://esnlithuania.org/sites/default/files/webform/queeamer658.pdf>